# **apostas online com cartões de crédito**

- 1. apostas online com cartões de crédito
- 2. apostas online com cartões de crédito :realsbet pc
- 3. apostas online com cartões de crédito :pq o pixbet nao esta funcionando

### **apostas online com cartões de crédito**

#### Resumo:

**apostas online com cartões de crédito : Comece sua jornada de apostas em mka.arq.br agora! Inscreva-se e reivindique seu bônus exclusivo!** 

#### contente:

fissional. Com um recorde invicto, 9-0 e ele mostrou seu domínio com notável habilidade no UFC! Ao estilo agressivodeChimmaeves o excepcional combate da A capacidade para nar as lutas do impulsionaram até os topo na divisão meio-médio? Tharsak chiMaov nunca erdeu nada?" - Fan Arch : blog : deixou claro que nema liberação foi por qualquer pessoal", afirmandoqueAlistair Overeem "nunca disse sim à uma luta" enquanto Em resumo, na chance dupla, o apostador vence tanto se o time vencer ou se o empate ocorrer. Na aposta intervalo/final de jogo, os dois palpites reunidos na aposta precisam acontecer. Se uma das situaes no se concretizar, a aposta ser perdida.

O que significa Resultado Final SO Betano? O mercado de Resultado Final SO (SuperOdds) uma das opes na Betano com odds especiais. Nesse mercado, os apostadores tm que escolher o vencedor da partida (ou se a mesma terminar empatada), com o benefcio de terem odds mais vantajosas.

[Equipe] vencer ambos os tempos - voc est apostando se apostas online com cartões de crédito equipe vencer ambos os tempos ou no. [Equipe] vencer qualquer tempo - Voc est apostando em apostas online com cartões de crédito uma equipe para vencer o primeiro ou o segundo tempo da partida.

### **apostas online com cartões de crédito :realsbet pc**

Bem-vindo ao Bet365, o seu destino para apostas esportivas, cassino ao vivo e muito mais. Experimente a emoção de apostar nos seus esportes favoritos e desfrute de uma ampla variedade de jogos de cassino.

Se você é apaixonado por esportes ou simplesmente procura uma maneira divertida de ganhar dinheiro, o Bet365 é o lugar perfeito para você. Oferecemos uma ampla gama de mercados de apostas para todos os principais eventos esportivos, além de uma variedade de jogos de cassino, incluindo caça-níqueis, roleta e blackjack. Continue lendo para descobrir mais sobre o Bet365 e como você pode começar a apostar hoje mesmo.

pergunta: Quais são os esportes disponíveis para apostar no Bet365?

resposta: O Bet365 oferece uma ampla gama de mercados de apostas para todos os principais eventos esportivos, incluindo futebol, basquete, tênis, futebol americano e muito mais.

O mercado de apostas esportivas está em constante crescimento, com cada vez mais amantes de futebol querendo adicionar um pouco de emoção aos jogos ao colocar suas apostas. No entanto, saber quais são as melhores apostas de futebol pode ser uma tarefa desafiadora. Neste artigo, examinaremos algumas dicas e estratégias para ajudar a maximizar suas chances de ganhar nas apostas de futebol.

1. Faça apostas online com cartões de crédito pesquisa

Antes de colocar apostas online com cartões de crédito aposta, é importante fazer apostas online com cartões de crédito pesquisa e entender os times e jogadores envolvidos. Isso inclui analisar seu histórico de performance, lesões, suspensões e outros fatores que possam impactar o desempenho do time. Além disso, é importante manter-se atualizado sobre as notícias e desenvolvimentos recentes no mundo do futebol, pois essas informações podem influenciar as chances dos jogos.

#### 2. Escolha suas apostas com cuidado

Há diferentes tipos de apostas de futebol disponíveis, cada uma com suas próprias vantagens e desvantagens. Algumas das apostas mais populares incluem resultado final, pontuação correta, número de cartões, número de escanteios e handicap asiático. É importante escolher suas apostas com cuidado e escolher aquelas em que você se sinta confortável e tenha conhecimento.

## **apostas online com cartões de crédito :pq o pixbet nao esta funcionando**

# **Baiano Notícias: Harry Kane guia Bayern Munich à vitória sobre o Eintracht Frankfurt**

Harry Kane marcou duas vezes para ajudar o **Bayern Munich** a derrotar o **Eintracht Frankfurt** por 2-1 no sábado, dando aos Bávaros uma dose de confiança necessária antes da semifinal da Liga dos Campeões da próxima terça-feira contra o Real Madrid.

Com o campeonato alemão conquistado, os Bávaros agora têm apenas a Liga dos Campeões para lutar, com o treinador Thomas Tuchel ansioso por deixar apostas online com cartões de crédito alta. Eles abriram o placar com um gol de Kane no nono minuto, mas perdiam Konrad Laimer para uma lesão logo depois.

O Frankfurt empatou com um gol de Hugo Ekitike aos 23 minutos, mas Kane restaurou a vantagem com um pênalti aos 61 minutos, um recorde pessoal de 42 gols nesta temporada apostas online com cartões de crédito todos os torneios.

O Bayern ainda terá que avaliar as lesões de Konrad Laimer e Matthijs de Ligt, que sofreram duras faltas durante a partida.

### **Resultados do fim de semana da Bundesliga:**

- Bayern Munich: vitória por 2-1 sobre o Eintracht Frankfurt
- Borussia Dortmund: derrota por 4-1 para o RB Leipzig
- VfB Stuttgart apostas online com cartões de crédito jogo contra o Bayer Leverkusen

### **Classificação da Bundesliga:**

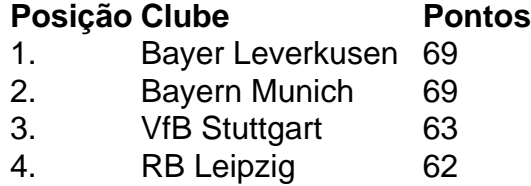

5. Borussia Dortmund 57

Subject: apostas online com cartões de crédito Keywords: apostas online com cartões de crédito Update: 2024/7/21 3:14:56